# **Introduction**

This performance measurements were triggered by a competing company (AidAim) publishing the same benchmark comparing their SQLMemTable with kbmMemTable, ClientDataset and DBISAM3's memtable.

Since kbmMemTable is a vital part of many applications all over the world, C4D saw not other alternatives than to check what was the reasons for the performance differences, how does the performance look for other sized datasets and how could kbmMemTable be improved.

As will be shown in these measurements, kbmMemTable Std 4.01 and kbmMemTable Pro 4.01 performs very well in addition to being some of the most feature rich memorytables for the Borland community today.

Benchmarking is always a 'tricky' business in many ways. Its very difficult to select what to benchmark and how giving all parties a fair treatment. That was what happened in the original benchmark published by AidAim. The benchmark used for these tests are actually the same benchmark, although optionally (via \$DEFINE's} slightly modified to be more fair to all parties (like not benchmarking screenupdates, allowing equal type of string comparisons etc.

But the benchmark is still not good enough. It is still a synthetic test, and time is still spend generating test data while benchmarking etc. Which all affect the end results. It may affect all tests equally, but if you then calculate how much faster one table is compared to another in that specific test, you will not get a correct result, since both results have been offset with a constant amount. (eg. 5 and 10 as percentage is not the same as 10 and 15 (offsetting the values with 5)

## **Benchmark 1.000 records**

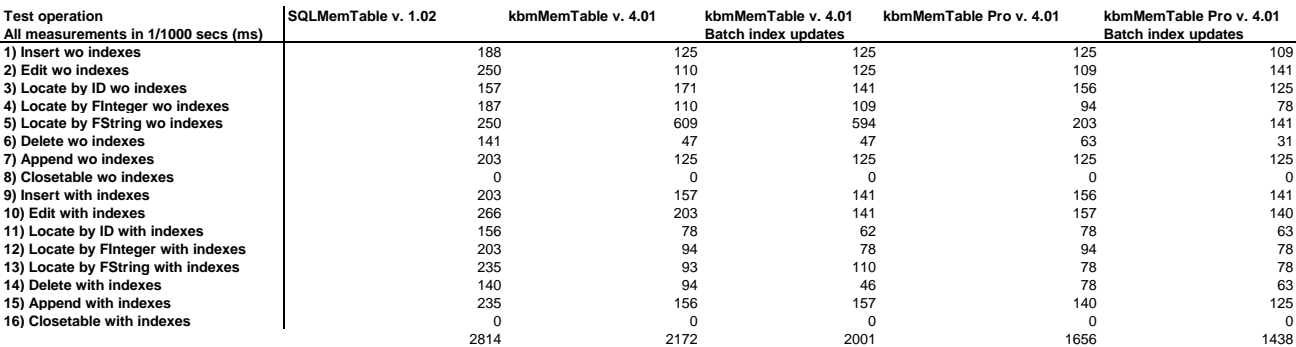

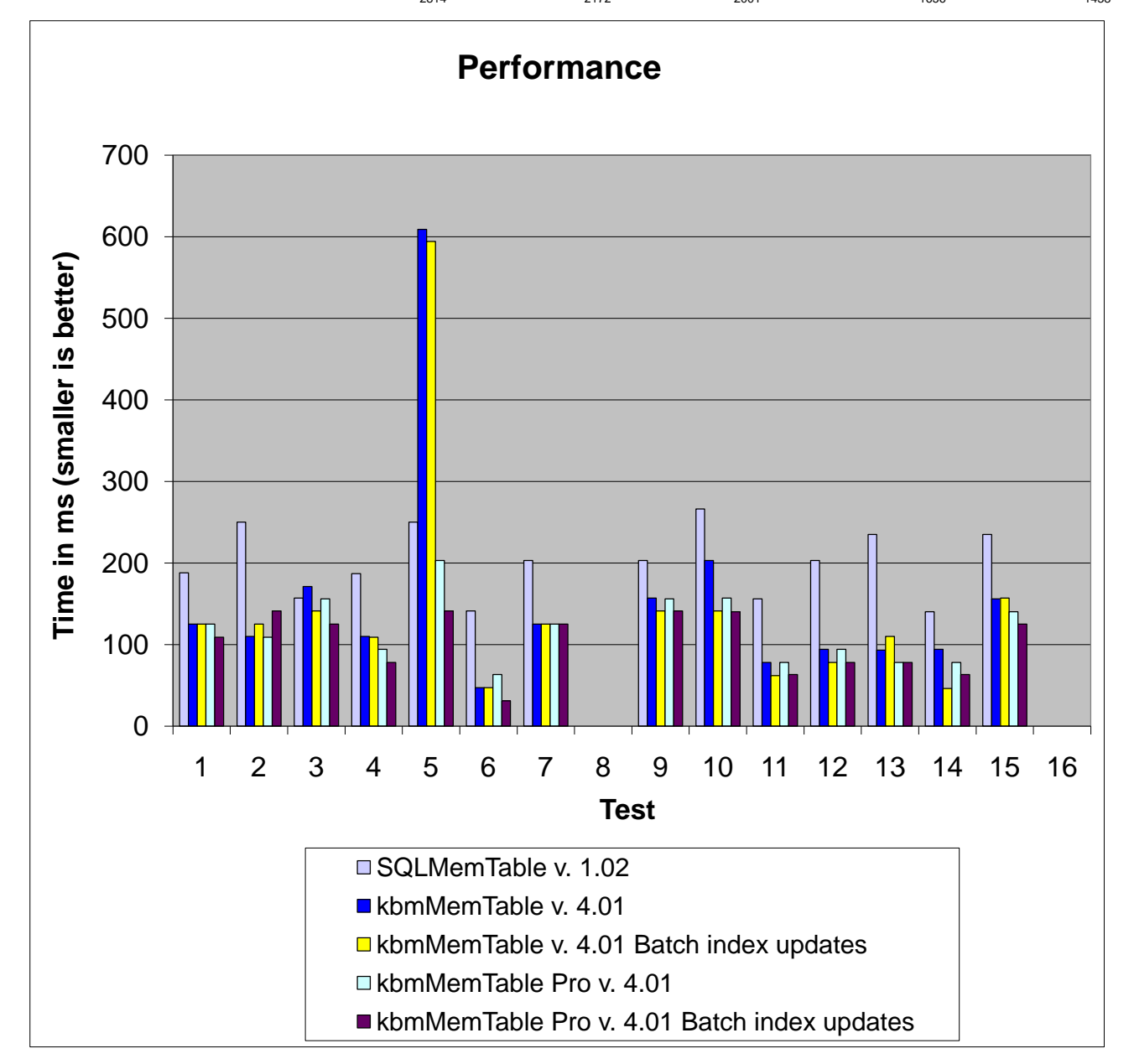

### **Benchmark 10.000 records**

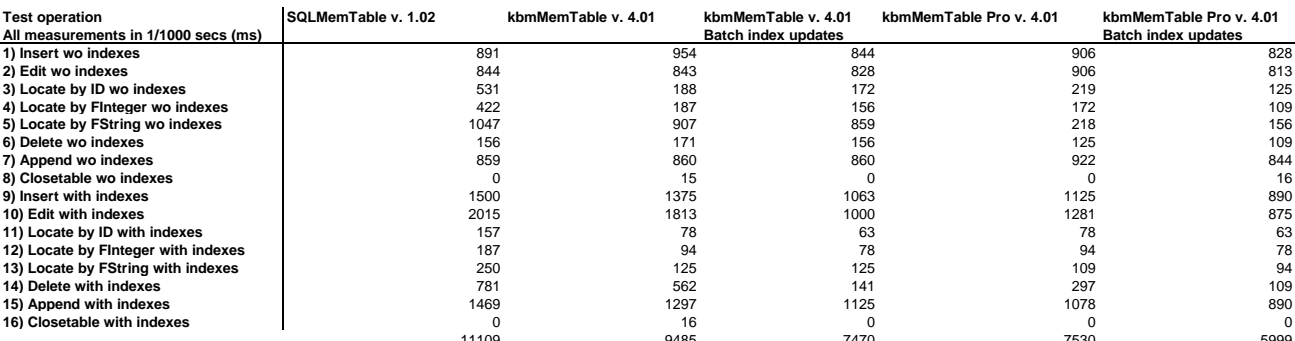

![](_page_2_Figure_2.jpeg)

### **Benchmark 40.000 records**

![](_page_3_Picture_329.jpeg)

![](_page_3_Figure_2.jpeg)

### **Benchmark 100.000 records**

![](_page_4_Picture_336.jpeg)

![](_page_4_Figure_2.jpeg)

#### **Benchmark 1.000.000 records**

![](_page_5_Figure_1.jpeg)

#### **Alternative 100.000 record benchmark**

This benchmark uses the DBMemBenchmark with the defines PROGRESS undefined, and LOCATE\_ALL defined. What that means is that no progress bars will be updated, and the locate tests is performed the same number of times as the number of records in the benchmark. That means instead of the locates are performed only 1000 times, they are in this alternative benchmark performed 10.000 times.

![](_page_6_Figure_2.jpeg)

## **Notes**

1) SQLMemTable do not handle locale specific indexes why the kbmMemTable tests equally was performed on non localized strings.

2) The testsuite was changed slightly from the original one published by AidAim to include Append and table close (should have been EmptyTable, but SQLMemTable failed that)

3) Further the test suite contans a BATCH definition which can be enabled or disable depending on if the kbmMemTable test should be performed with or without batch index handling.

4) All tests have been performed on a P4 2.6Ghz with 512MB RAM, running XP Home Edition. The suite was compiled with Delphi 7 with optimizations enabled.

5) The testsuite is in reality not extremely fair to any of the products with respect to real time measurements since the loops contain lots of Application.HandleMessage and other such stuff which influence the time measurements. Since both the SQLMemTable and kbmMemTable tests are subject to that, a comparison between the two is still possible.

6) kbmMemTable was run in Performance mode pfFast.

7) Benchmarking with 1 million records ended up in an out of memory exception for SQLMemTable while inserting with indexes.

8) If you run a non SQLMemTable test first and then the SQLMemTable test afterwards, SQLMemTable do not correctly show numbers for non indexed operation. This is due to a bug in SQLMemTable v. 1.02.

# **Conclusions**

For most practical uses of a memtable, kbmMemTable Std. v. 4.01 performs significantly better than SQLMemTable even without batch indexing. In lots of real life uses, one would use batch indexing in which case kbmMemTable often performs the operation in half the time taken by SQLMemTable.

On extremely large amounts of records (>50.000), kbmMemTable without batched indexes is hurt by the fact that each update/insert/delete results in rearranging a Tlist, while SQLMemTable internally uses another type of linked storage not hurt as severely in these situations. With batched indexes, kbmMemTable however do not suffer as severely from that problem except when deleting records the way this benchmark does, deleting all records using the delete method, one by one. One would usually use EmptyTable or Close in this situation.

kbmMemTable Pro 4.01 outperforms SQLMemTable in several cases with more than 800%, and on average around 50% on the locate limited tests. On the alternative test where the full range of records are being located, kbmMemTable Pro 4.01 performs SQLMemTable v. 1.02 with 400%

kbmMemTable Pro 4.01 is freely available for all holders of kbmMW commercial licenses kbmMemTable Std 4.01 is freely available and open source.

Get the latest versions from **www.components4developers.com**